## **SOLUCIONES A LAS ACTIVIDADES DE LA PRÁCTICA 7: ARITMÉTICA MULTIPRECISIÓN**

**NOTA:** las soluciones a las actividades son propuestas orientativas ya que a la hora de programar no existe una única solución; plagiar la solución no tiene ningún sentido, utilícela para corregir algún error o mejora su versión

## **A) Escriba un programa que realice un desplazamiento unitario a la izquierda sobre un número de precisión arbitraria. Evalúe si el resultado es cero y si existe acarreo**

;------------------------------------------------- ; pr6-ac01.asm ;------------------------------------------------- ; - El programa realiza un desplazamiento unitario ; a la izquierda sobre un entero de precisión arbitraria. ; - Salva en sendas variables de tamaño byte el ; acarreo final y si el resultado es nulo. ;-------------------------------------------------

.MODEL SMALL

DOSSEG

.STACK 100h

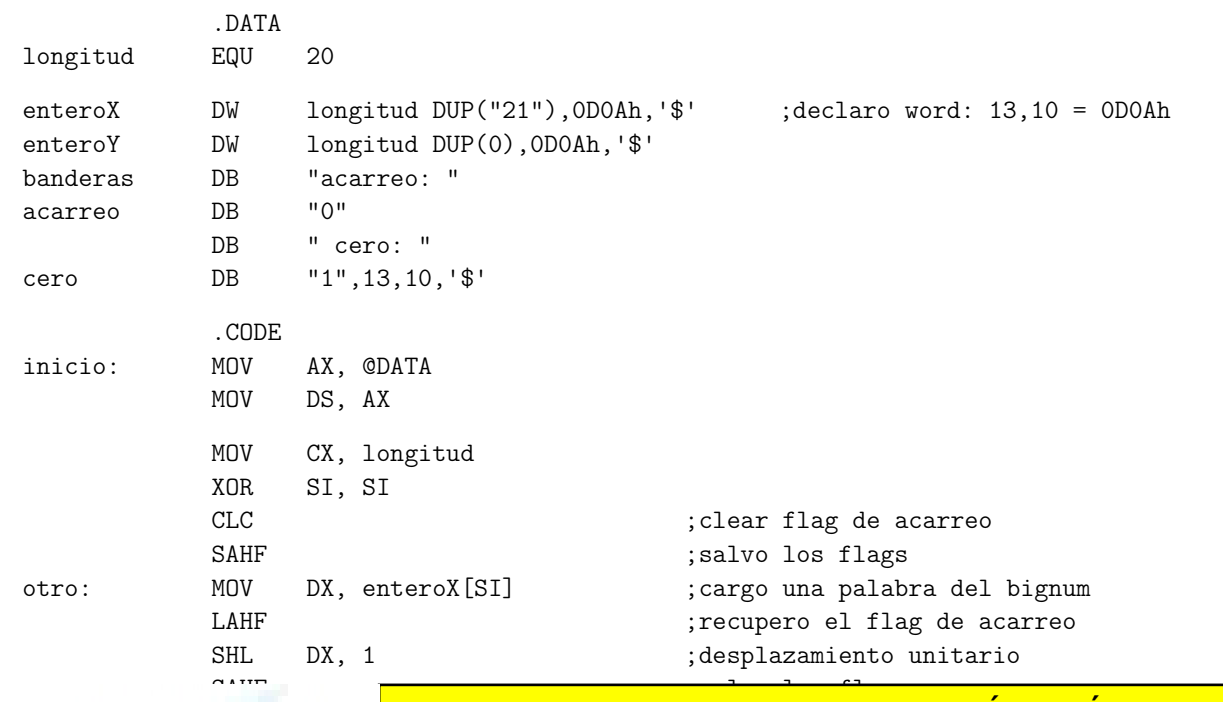

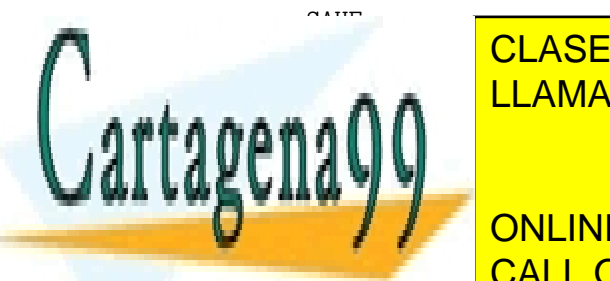

<u>IZ CLASES PARTICULARES, TUTORÍAS TÉCNICAS ONLINE</u> **ELAMA O ENVÍA WHATSAPP: 689 45 44 70** 

JNC presentar in the salid presentary signal call  $\sim$  CALL OR WHATSAPP:689 45 44 70  $\sim$ ONLINE PRIVATE LESSONS FOR SCIENCE STUDENTS

www.cartagena99.com no se hace responsable de la información contenida en el presente documento en virtud al Artículo 17.1 de la Ley de Servicios de la Sociedad de la Información y de Comercio Electrónico, de 11 de julio de 2002. Si la información contenida en el documento es ilícita o lesiona bienes o derechos de un tercero háganoslo saber y será retirada.

- - -

presentar: LEA DX, enteroX MOV AH, 09h INT 21h LEA DX, enteroY ;MOV AH, 09h INT 21h LEA DX, banderas ;MOV AH, 09h INT 21h MOV AX, 4C00h INT 21h END inicio

## **B) Suma y resta multiprecisión**

;------------------------------------------------- ; pr7-ac02.asm ;------------------------------------------------- ; - X e Y son 2 números de longitud 10 bytes y valor constante. ; - También tiene una variable Z de longitud 10 bytes para recibir los resultados. ; - Las operaciones a realizar son suma o resta ; - Los operandos pueden ser X, Y ó Z pero el ; resultado siempre es Z. ; - Mediante unos diálogos se selecciona primero la operación a realizar y luego los operandos. ; - Finalizada la operación, se muestran los ; operandos y el resultado en pantalla. ; - También se deben mostrar las banderas de cero ; y acarreo del resultado. ;-------------------------------------------------

> DOSSEG .MODEL SMALL

.STACK 100h

.DATA

 $H \circ \cdots \circ \mathsf{A}$ operacion DB "+ "

acarreo DB " "

r r gr se primeiro de la posta de la posta de la posta de la posta de la posta de la posta de la posta de la p

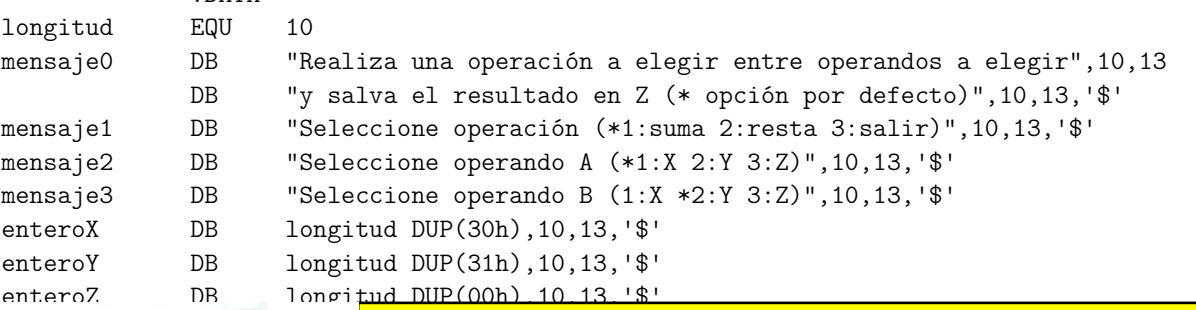

operando A DW enteroX enterox and a DW enterox and a DW enterox and a DW enterox and a DW enterox and a DW ent operando DW enteroy de la CLASES PARTICULARES, TUTORÍAS TÉCNICAS ONLINE LLAMA O ENVÍA WHATSAPP: 689 45 44 70

 $\mathbf{D}$   $\mathbf{D}$   $\mathbf{D}$   $\mathbf{D}$   $\mathbf{D}$ DB "cero: "Cero: "Cero: "Cero: "Cero: "Cero" ONLINE PRIVATE LESSONS FOR SCIENCE STUDENTS CALL OR WHATSAPP:689 45 44 70

www.cartagena99.com no se hace responsable de la información contenida en el presente documento en virtud al Artículo 17.1 de la Ley de Servicios de la Sociedad de la Información y de Comercio Electrónico, de 11 de julio de 2002. Si la información contenida en el documento es ilícita o lesiona bienes o derechos de un tercero háganoslo saber y será retirada.

- - -

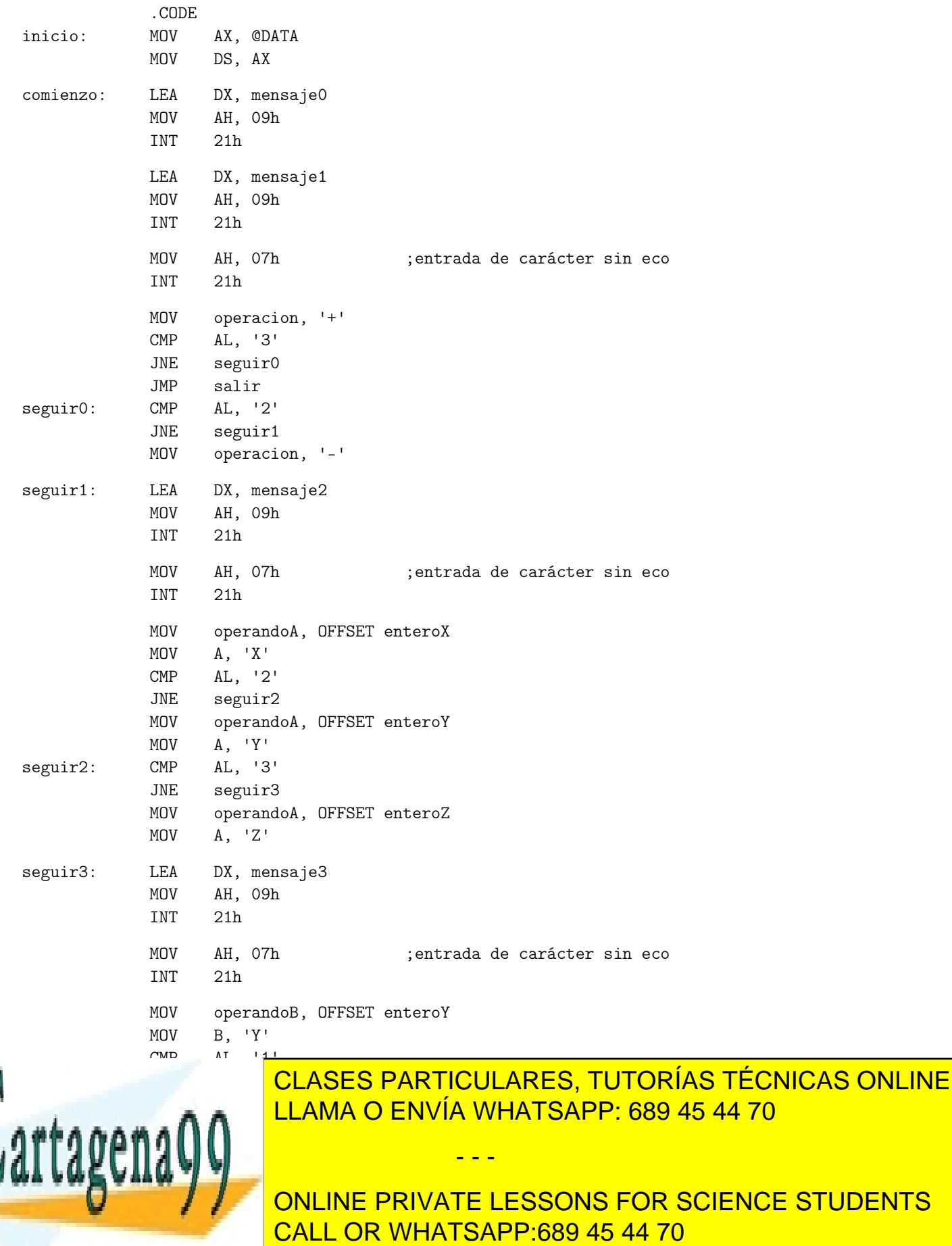

www.cartagena99.com no se hace responsable de la información contenida en el presente documento en virtud al Artículo 17.1 de la Ley de Servicios de la Sociedad de la Información y de Comercio Electrónico, de 11 de julio de 2002. Si la información contenida en el documento es ilícita o lesiona bienes o derechos de un tercero háganoslo saber y será retirada.

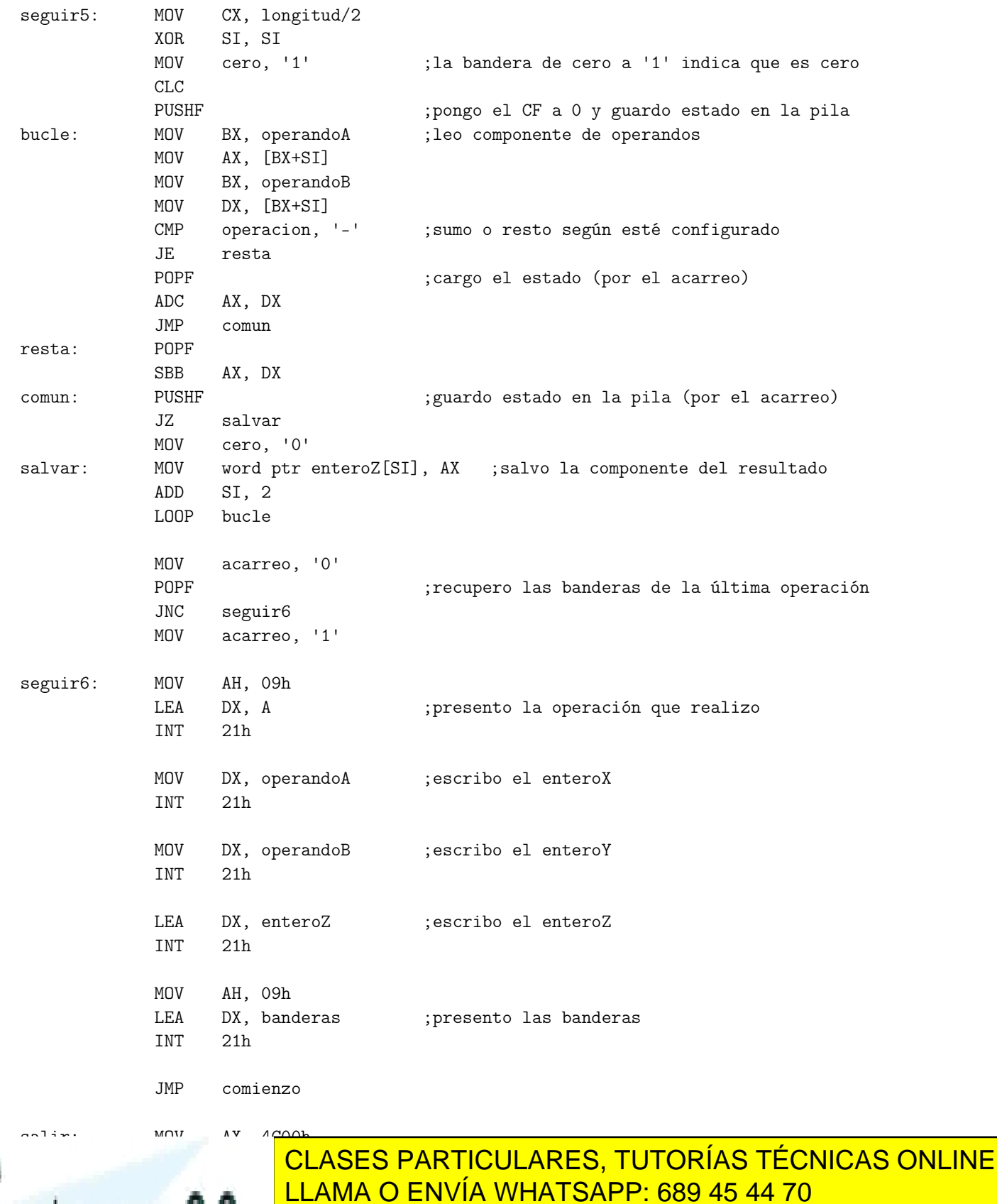

ONLINE PRIVATE LESSONS FOR SCIENCE STUDENTS CALL OR WHATSAPP:689 45 44 70

www.cartagena99.com no se hace responsable de la información contenida en el presente documento en virtud al Artículo 17.1 de la Ley de Servicios de la Sociedad de la Información y de Comercio Electrónico, de 11 de julio de 2002. Si la información contenida en el documento es ilícita o lesiona bienes o derechos de un tercero háganoslo saber y será retirada.

- - -

 $E \cap \cap$ 

**C) Suma de números de precisión arbitraria en BCD**

;------------------------------------------------- ; pr7-ac03.asm ;------------------------------------------------- ; - El programa pide 2 enteros decimales de longitud arbitraria no superior a 80 caracteres. ; - La entrada es bloqueante, carácter a carácter ; y sin eco. Se comprueba si el carácter es numérico y si lo es se hace eco y se guarda. El carácter ENTER finaliza la captura. ; - Cada vez que se introduce un carácter no numérico se emite un pitido. ; - Los caracteres ASCII se convierten a BCD y se suman ambos operandos. ; - Finalmente se presenta el resultado ;------------------------------------------------- DOSSEG .MODEL SMALL .STACK 100h .DATA longitud EQU 12 ;no debe ser superior a 99 mensaje1 DB 10, 13, "Introduce 2 enteros decimales de tamaño " DB 10, 13, "arbitrario no superior a " DB (longitud/10)+30h, ((longitud mod 10)mod 10)+30h DB " caracteres", 13, 10, '\$' COMMENT # mensaje1 DB 10, 13, "Introduce 2 enteros decimales de tamaño " DB 10, 13, "arbitrario no superior a 80 caracteres", 13, 10, '\$' # 10, 13, "Entero ",'\$' mensaje2 DB 10, 13, "Ente<br>mensaje3 DB ":",13,10,'\$' enteroX DB longitud DUP(0) enteroY DB longitud DUP(0) suma DB longitud+1 DUP(0), '\$' .CODE inicio: MOV AX, @DATA MOV DS, AX MOV AH, 09h ;emito mensaje1 LEA DX, mensaje1 INT 21h <u>CLASES PARTICULARES, TUTORÍAS TÉCNICAS ONLINE</u>  $\mathbf{A}$ LEA DX, mensaje2  $W<sub>1</sub>$ LLAMA O ENVÍA WHATSAPP: 689 45 44 70 - - -

MOV DL, 'X' CALL OR WHATSAPP:689 45 44 70 المستقدم العام المستقدم العام المستقدم العام المستقدم المستقدم المستقدم المستقدم ONLINE PRIVATE LESSONS FOR SCIENCE STUDENTS

www.cartagena99.com no se hace responsable de la información contenida en el presente documento en virtud al Artículo 17.1 de la Ley de Servicios de la Sociedad de la Información y de Comercio Electrónico, de 11 de julio de 2002. Si la información contenida en el documento es ilícita o lesiona bienes o derechos de un tercero háganoslo saber y será retirada.

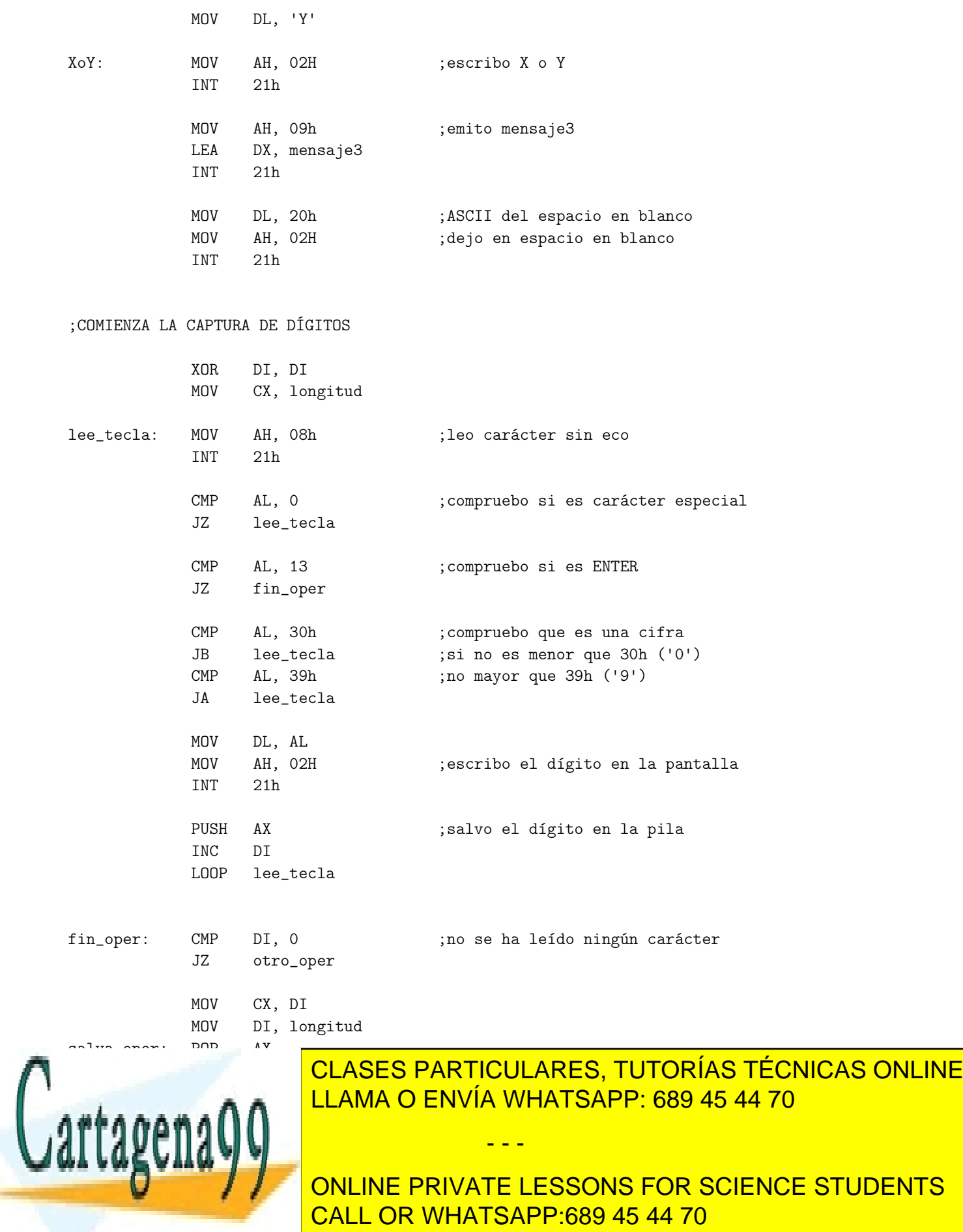

www.cartagena99.com no se hace responsable de la información contenida en el presente documento en virtud al Artículo 17.1 de la Ley de Servicios de la Sociedad de la Información y de Comercio Electrónico, de 11 de julio de 2002. Si la información contenida en el documento es ilícita o lesiona bienes o derechos de un tercero háganoslo saber y será retirada.

JMP lee\_operando

×

operar: MOV CX, longitud MOV SI, longitud XOR AX, AX ;REALIZO LA SUMA BCD otro\_digito: CLC ;paso el posible acarreo en AH CMP AH, 0 ;al flag de acarreo JZ sumar\_digito STC MOV AX, 0 sumar\_digito: MOV AL, enteroX[SI-1] ADC AL, enteroY[SI-1] AAA OR AL, 30h MOV suma[SI], AL ;guardo el dígito BCD como ASCII DEC SI LOOP otro\_digito OR AH, 30h ;último acarreo MOV suma[SI], AH MOV AH, 09h ;emito CR, LF LEA DX, mensaje3+1 INT 21h MOV AH, 09h ;emito CR, LF LEA DX, mensaje3+1 INT 21h MOV CX, longitud XOR DI, DI buscar\_ceros: CMP suma[DI], 30h JNZ presentar INC DI LOOP buscar\_ceros presentar: MOV AH, 09h ;presento la cadena del resultado LEA DX, suma[DI] INT 21h MOV AX, 4C00h INT 21h END inicio

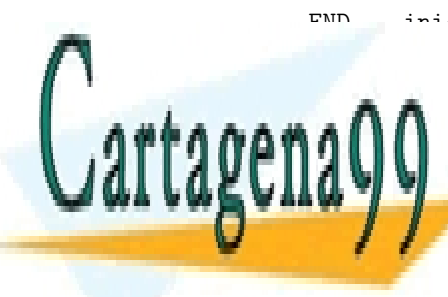

CLASES PARTICULARES, TUTORÍAS TÉCNICAS ONLINE LLAMA O ENVÍA WHATSAPP: 689 45 44 70

ONLINE PRIVATE LESSONS FOR SCIENCE STUDENTS CALL OR WHATSAPP:689 45 44 70

www.cartagena99.com no se hace responsable de la información contenida en el presente documento en virtud al Artículo 17.1 de la Ley de Servicios de la Sociedad de la Información y de Comercio Electrónico, de 11 de julio de 2002. Si la información contenida en el documento es ilícita o lesiona bienes o derechos de un tercero háganoslo saber y será retirada.

- - -